## 【OBD 検査システムの事業場 ID 一括申請】を開始します

令和6年10月からOBD検査の運用が開始されますが、事前準備として(事業場I D申請)を行います。OBD検査は令和5年10月よりプレ運用、令和6年10月より 本格運用が予定されています。利用の際は(事前の事業場登録が必要)になります。

なお、誤って下の回答フォームを使用して送信した場合でも対象外の事業場の場合は 対応しませんのでご注意ください。

【手順1】下の図で自社に必要な申請様式を選んでください。

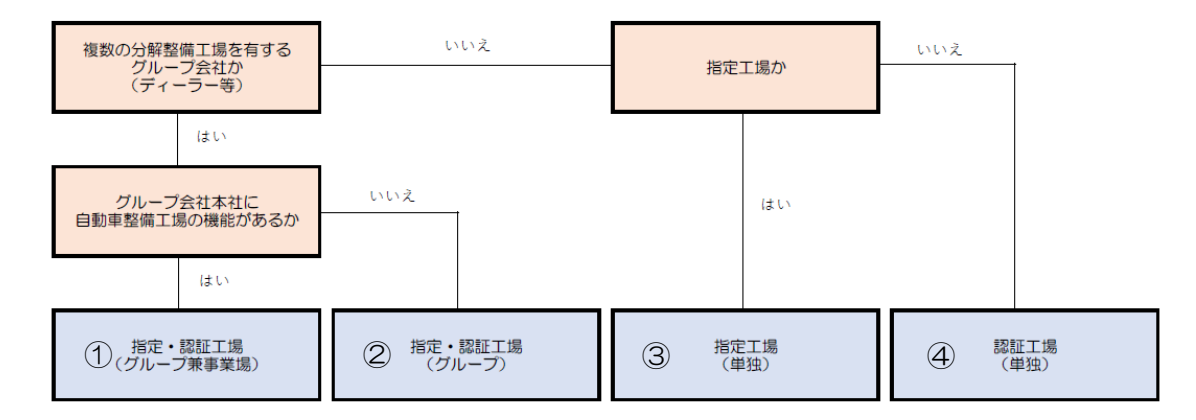

【手順2】当てはまる申請様式をクリックし、回答・送信をお願いします。

① 【グループ兼事業場】<https://forms.gle/WuJfZiuWKMJiftot8>

- ② 【グループ】<https://forms.gle/4R8vYrK8kSTM8YRH8>
- ③ 【指定工場】<https://forms.gle/FvCk2Bx8P5NDoagB8>
- ④ 【認証工場】<https://forms.gle/xPJvCACWm1JnVary9>

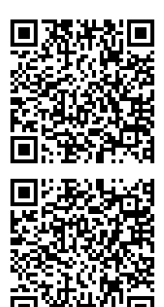

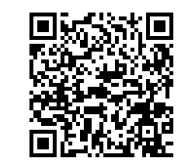

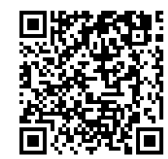

【注意点】

※1 事業場 1 申請となっております。複数事業場がある場合はお手数ですが、事業場 数分の申請をお願いします。

【手順3】送信後は自動車機構からメールが届くのをお待ちください。(最大約1ヶ月)

【申請完了及びクライアント証明書の招待コードのメールが届いたら】 OBD 検査ポータルに掲載の(利用者管理システム操作マニュアル P64~)を確認し てください。

【OBD 検査ポータル】[https://www.obd.naltec.go.jp](https://www.obd.naltec.go.jp/) 自動車機構からメールが届き次第利用者登録は自社での登録

【検査用スキャンツールの種類と届出等について】 検査用スキャンツールを備えた場合は、運輸支局へ検査機器の変更届(2号様式・検 査用スキャンツール型式・バージョン写真)が必要です。 ※事後報告 30 日以内、振興会 4 部提出 手数料有

【各ホームページ・問い合わせ先】

【OBD 検査コールセンター】 <https://www.obd.naltec.go.jp/post-6745/> 電話番号:0570-022-574 対応時間:月曜日~金曜日 9 時 00 分~17 時 00 分

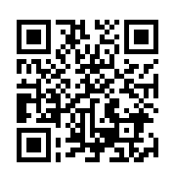

ご不明な点については、下記までお問合せください。 (一社)沖縄県自動車整備振興会 指導課 沖縄県浦添市字港川 512-3 TEL 098-877-7065 FAX 098-894-2225

## 登録期日 令和5年12月22日(金) 17:00迄

※登録が混雑する可能性がある為、お早目の回答・送信の方をお願い致します。